**Региональный семинар МСЭ, Бишкек, 2015 г.**

# *TerRaNotices*

Унифицированное средство в рамках *TerRaSys* для создания, редактированияи проверки электронных заявок

**МСЭ – Бюро радиосвязи** 

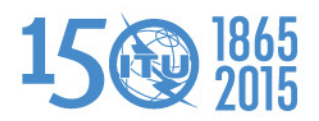

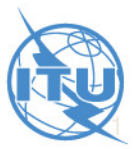

# **План**

- $\bullet$ Общее представление *TerRaNotices*
- $\bullet$  Основные возможности:
	- $\mathcal{L}_{\mathcal{A}}$  , and the set of the set of the set of the set of the set of the set of the set of the set of the set of the set of the set of the set of the set of the set of the set of the set of the set of the set of th Проверка
	- $\mathcal{L}_{\mathcal{A}}$  , and the set of the set of the set of the set of the set of the set of the set of the set of the set of the set of the set of the set of the set of the set of the set of the set of the set of the set of th — Подсказки (Wizard)
	- $\mathcal{L}_{\mathcal{A}}$  , and the set of the set of the set of the set of the set of the set of the set of the set of the set of the set of the set of the set of the set of the set of the set of the set of the set of the set of th Взаимодействие с базой данных
	- $\mathcal{L}_{\mathcal{A}}$  , and the set of the set of the set of the set of the set of the set of the set of the set of the set of the set of the set of the set of the set of the set of the set of the set of the set of the set of th Формирование заявок *ТВ*

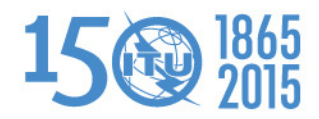

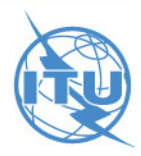

## **Введение**

- $\bullet$  *TerRaNotices* включает в себя усовершенствованный встроенный редактор электронных заявок для наземных служб. Он редактирует файлы:
	- $\mathcal{L}_{\mathcal{A}}$ — <mark>Новый</mark>: Создает новый файл электронных заявок
	- $\mathcal{L}_{\mathcal{A}}$  , and the set of the set of the set of the set of the set of the set of the set of the set of the set of the set of the set of the set of the set of the set of the set of the set of the set of the set of th Открыть: Анализирует файл электронных заявок и представляет информацию
	- $-$  Obyadiate: Mortimations Обновить: Модифицирует отображаемую информацию
	- –<mark>— Сохранить</mark>: Создает файл электронной заявки

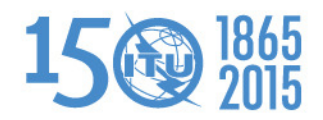

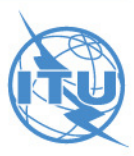

## **Введение**

- Дополнительные возможности:
	- – Проверка правильности заявки: выработка сообщения об ошибке относительно заявок.
	- – Взаимодействие с базой данных BR IFIC: Создает заявки из имеющихся заявок, присвоений и выделений в базе данных.
	- Помощь в принятии решения: помогает администрациям определить какой тип заявки выбрать.

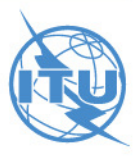

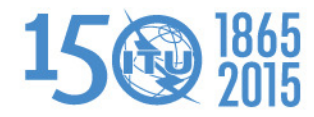

## **Характеристики**

- *TerRaNotices* является унифицированной:
	- $\mathcal{L}_{\mathcal{A}}$  , and the set of the set of the set of the set of the set of the set of the set of the set of the set of the set of the set of the set of the set of the set of the set of the set of the set of the set of th Разработана таким образом, чтобы единообразно обрабатывать все типы электронных заявок (ЧМ/ТВ, НЧ/СЧ или FXM).
- $\bullet$  *TerRaNotices* является многоязычной:
	- –Поддерживает 6 официальных языков Союза.

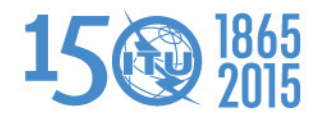

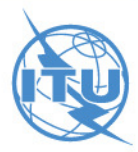

### **Проверка**

• Интерактивная проверка правильности подготовки заявки

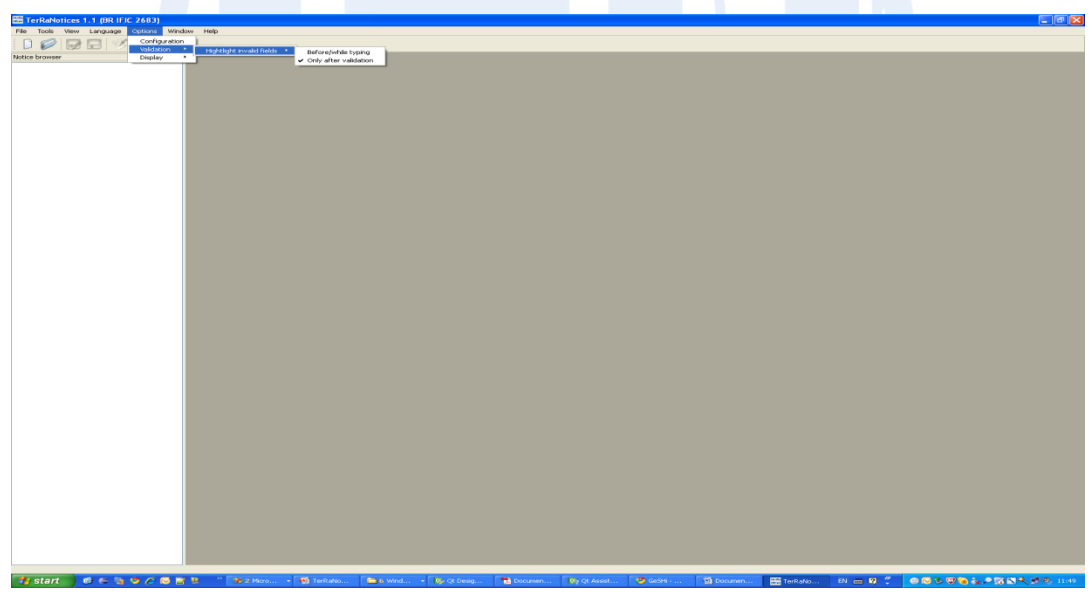

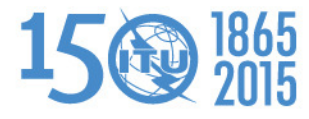

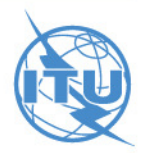

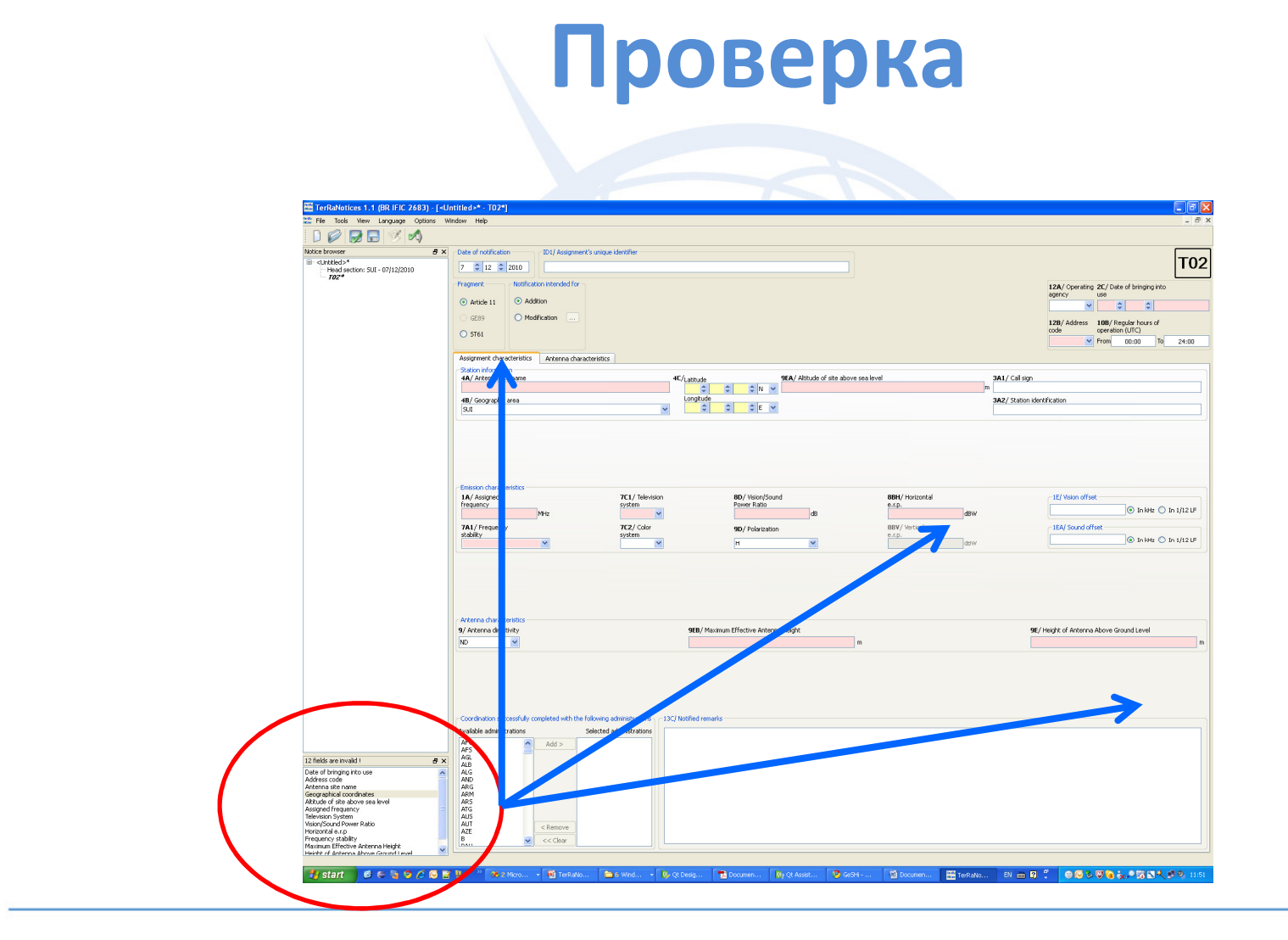

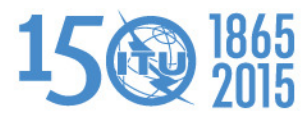

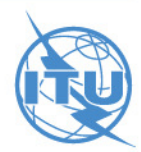

## **Подсказки - Wizard**

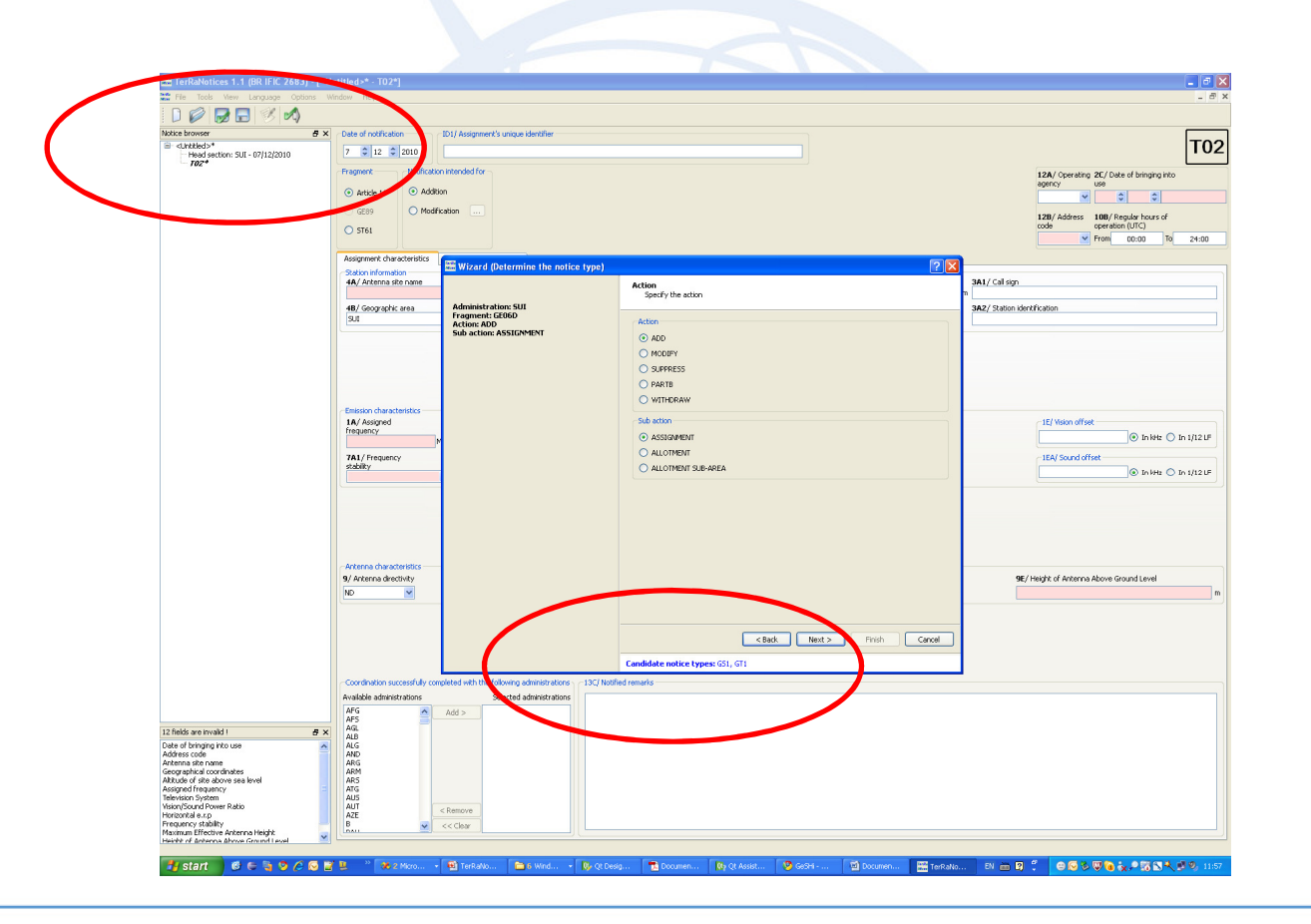

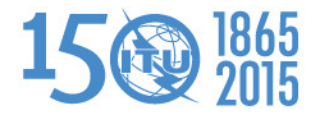

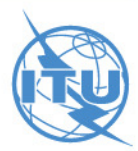

### **Взаимодействие с базой данных**

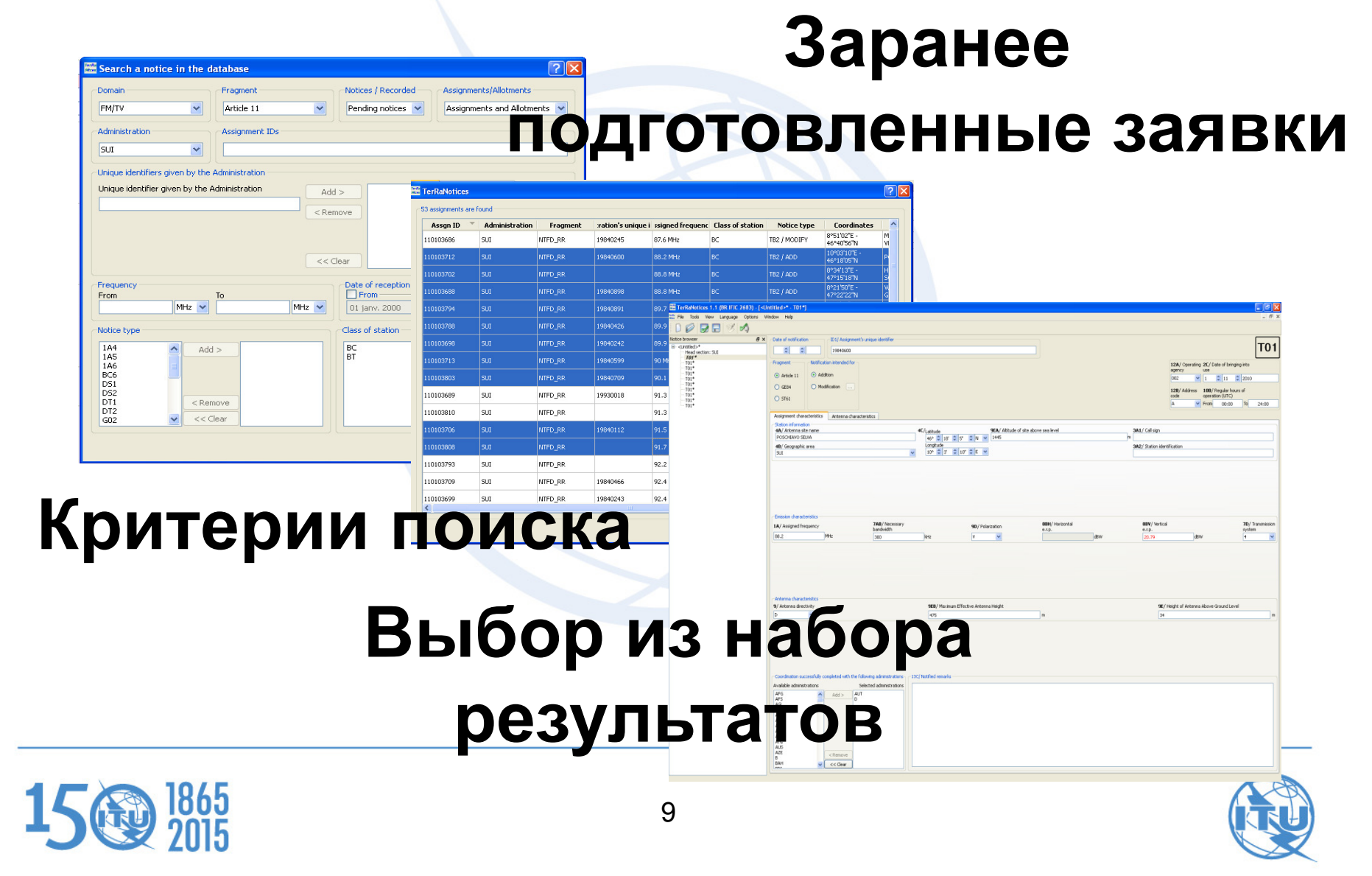